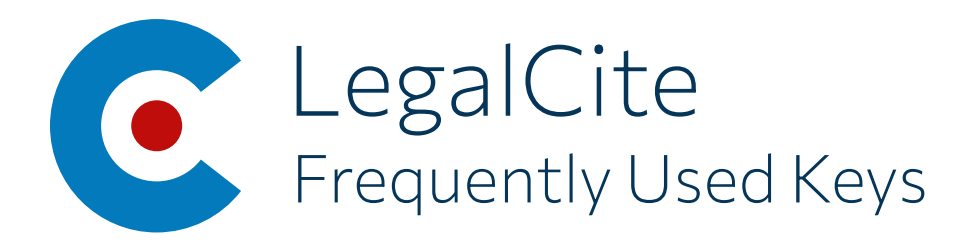

Smart Key Ctrl + Space

# Quote

Grab Quote  $Ctrl + Shift + Q$ 

Write Quote  $Ctrl + Shift + W$ 

### **Cite**

Grab Document  $Ctrl + Shift + C$ 

Write Cite  $Ctrl + Shift + V$ 

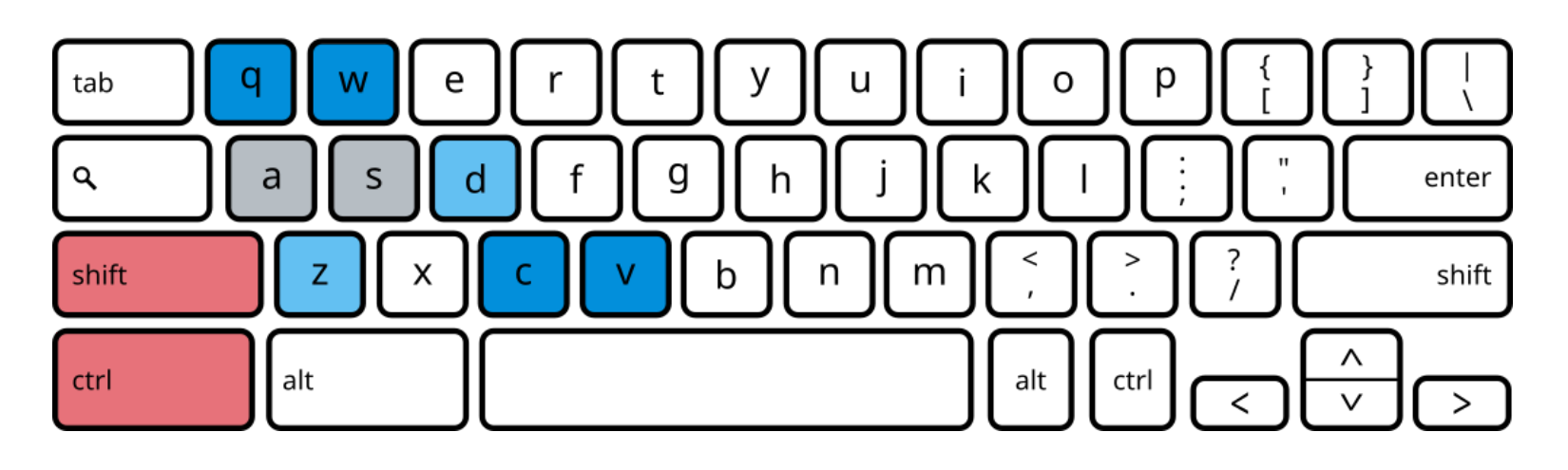

# Jump in Doc

Jump to Section or Paragraph Ctrl + Shift + Z

# Open Doc

Open Citation in CanLII  $Ctrl + Shift + D$ 

## Authorities

Open Book of Authorities  $Ctrl + Shift + A$ 

# **Settings**

Open Settings  $Ctrl + Shift + S$ 

#### © 2021 Nicholas Pope www.legalcite.ca